# NAG C Library Function Document

# nag binary factor service (g11sbc)

# <span id="page-0-0"></span>1 Purpose

nag binary factor service (g11sbc) is a service routine which may be used prior to calling nag\_binary\_factor (g11sac) to calculate the frequency distribution of a set of dichotomous score patterns.

# 2 Specification

void nag\_binary\_factor\_service (Nag\_OrderType order, Integer p, Integer n, Integer \*ns, Boolean x[], Integer pdx[, In](#page-1-0)teger irl[\[\]](#page-1-0), NagError \*fail)

# 3 Description

When each of n individuals responds to each of p dichotomous variables the data assumes the form of the matrix X defined below

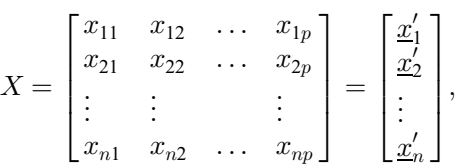

where the x take the value of 0 or 1 and  $\underline{x}_l = (x_{l1}, x_{l2}, \ldots, x_{lp})'$ , for  $l = 1, 2, \ldots, n$  denotes the score pattern of the *l*th individual ( $\alpha$  denoting the transpose of a vector). nag binary factor service (g11sbc) calculates the number of different score patterns, s, and the frequency with which each occurs. This information can then be passed to nag binary factor (g11sac).

# 4 References

None.

# 5 Parameters

1: **order** – Nag OrderType **Input is a set of the Second Latter of the Input is a set of the Input is a set of the Input is a set of the Input is a set of the Input is a set of the Input is a set of the Input is a set of t** 

On entry: the order parameter specifies the two-dimensional storage scheme being used, i.e., rowmajor ordering or column-major ordering. C language defined storage is specified by order  $=$  Nag RowMajor. See Section 2.2.1.4 of the Essential Introduction for a more detailed explanation of the use of this parameter.

*Constraint:*  $order = Nag$  **RowMajor** or **Nag ColMajor**.

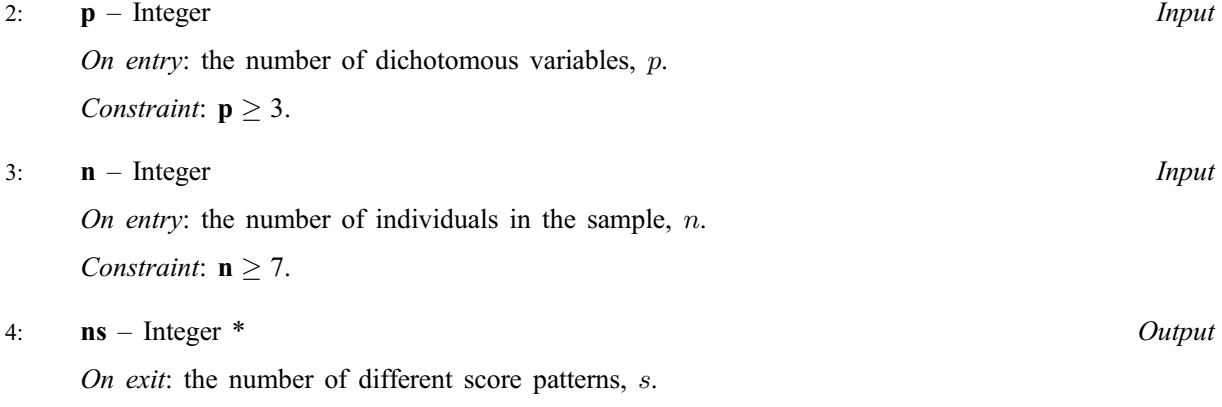

<span id="page-1-0"></span>5:  $\mathbf{x}[dim]$  – Boolean

Input/Output

Note: the dimension, dim, of the array x must be at least max $(1, \text{pd} x \times p)$  when o[rder](#page-0-0) = Nag ColMajor and at least max $(1, \text{pd} x \times \text{n})$  when order = Nag RowMajor.

Where  $X(i, j)$  appears in this document, it refers to the array element

if o[rder](#page-0-0) = Nag\_ColMajor,  $\mathbf{x}[(j-1) \times \mathbf{p} \mathbf{dx} + i - 1];$ 

if o[rder](#page-0-0) = Nag\_RowMajor,  $\mathbf{x}[(i-1) \times \mathbf{p} \mathbf{dx} + j-1].$ 

On entry:  $X(i, j)$  must be set equal to **TRUE** if  $x_{ij} = 1$ , and **FALSE** if  $x_{ij} = 0$ , for  $i = 1, 2, ..., n$ ;  $j = 1, 2, \ldots, p.$ 

On exit: the first  $s$  rows of  $x$  contain the  $s$  different score patterns.

6: **pdx** – Integer *Input* 

On entry: the stride separating matrix row or column elements (depending on the [value of](#page-0-0) order) in the array x.

Constraints:

if o[rder](#page-0-0) = Nag\_ColMajor,  $pdx > n$ ; if o[rder](#page-0-0) = Nag\_RowMajor,  $pdx \ge p$ .

7:  $irl[n]$  $irl[n]$  – Integer  $Output$ 

On exit: the frequency with which the lth row of **x** occurs, for  $l = 1, 2, \ldots, s$ .

#### 8: **fail** – NagError \* Input/Output

The NAG error parameter (see the Essential Introduction).

### 6 Error Indicators and Warnings

#### NE\_INT

On ent[ry,](#page-0-0)  $\mathbf{n} = \langle value \rangle$ . Constrai[nt:](#page-0-0)  $n \geq 7$ . On entry,  $\mathbf{p} \mathbf{dx} = \langle value \rangle$ . Constraint:  $\mathbf{p} \mathbf{dx} > 0$ .

On ent[ry,](#page-0-0)  $\mathbf{p} = \langle value \rangle$ . Constrai[nt:](#page-0-0)  $p > 3$ .

#### NE\_INT\_2

On entry,  $\mathbf{p} \mathbf{dx} = \langle value \rangle$ ,  $\mathbf{n} = \langle value \rangle$ . Constraint:  $\mathbf{p} \, \mathbf{d} \mathbf{x} > \mathbf{n}$ .

On entry,  $\mathbf{p} \mathbf{dx} = \langle value \rangle$ ,  $\mathbf{p} = \langle value \rangle$ . Constraint:  $\mathbf{p} \mathbf{dx} \geq \mathbf{p}$ .

### NE\_ALLOC\_FAIL

Memory allocation failed.

#### NE\_BAD\_PARAM

On entry, parameter  $\langle value \rangle$  had an illegal value.

#### NE\_INTERNAL\_ERROR

An internal error has occurred in this function. Check the function call and any array sizes. If the call is correct then please consult NAG for assistance.

## 7 Accuracy

Exact.

## 8 Further Comments

The time taken by the routine is small and increases with  $n$ .

# 9 Example

A program to count the frequencies of different score patterns in the following list:

## 9.1 Program Text

```
/* nag_binary_factor_service (g11sbc) Example Program.
 *
 * Copyright 2002 Numerical Algorithms Group.
 *
 * Mark 7, 2002.
 */
#include <stdio.h>
#include <nag.h>
#include <nag_stdlib.h>
#include <nagg11.h>
int main(void)
{
  /* Scalars */
  Integer exit_status, i, p, ns, j, n, nrx, pdx;
  NagError fail;
  Nag_OrderType order;
  char flag;
  /* Arrays */
  Integer *ir1 = 0:
  Boolean *x = 0;#ifdef NAG_COLUMN_MAJOR
#define X(I,J) X[(J-1)*pdx + I - 1]order = Nag_ColMajor;
#else
#define X(I,J) X[(I-1)*pdx + J - 1]order = Nag_RowMajor;
#endif
  INIT_FAIL(fail);
  exit_status = 0;
  Vprintf("g11sbc Example Program Results\n");
  /* Skip heading in data file */
  Vscanf("%*[^\n] ");
  Vscanf("%ld%ld%*[^\n] ", &n, &p);
```

```
if (n > 0 \& p > 0){
     /* Allocate arrays */
     nrx = n;if ( ! (irl = NAG_ALLOC(n, Integer)) ||
          ! (x = NAG_ALLOC(nrx * p, Boolean)))
       {
         Vprintf("Allocation failure\n");
         exit_status = -1;
         goto END;
       }
     if (order == Nag_ColMajor)
      pdx = nrx;
     else
      pdx = p;
     for (i = 1; i \le n; ++i){
         for (j = 1; j \le p; ++j){
             Vscanf(" %c", &flag);
            X(i,j) = (flag == 'T');}
         Vscanf("%*[\hat{\ } \rangle n]");
       }
     g11sbc(order, p, n, &ns, x, pdx, irl, &fail);
     if (fail.code != NE_NOERROR)
       {
         Vprintf("Error from g11sbc.\n%s\n", fail.message);
         exit_status = 1;goto END;
       }
     Vprintf("\n\langle n" \rangle;
     Vprintf("Frequency Score pattern\n");
     Vprintf(''\n\cdot);
     for (i = 1; i \le ns; ++i)
       {
         Vprintf("%5ld ", irl[i-1]);
         for (j = 1; j \le p; ++j){
             if (X(i,j))flag = T;
             else
                flag = 'F';
              Vprintf(" %c", flag);
           }
         Vprintf("\n\ranglen");
       }
   }
END:
if (irl) NAG_FREE(irl);
if (x) NAG FREE(x);
return exit_status;
```
## 9.2 Program Data

g11sbc Example Program Data 10 3 FFF F T F TTT F F F FFT

}

F F F  $\mathbf F-\mathbf F-\mathbf F$ TTF FFT FTT

# 9.3 Program Results

g11sbc Example Program Results

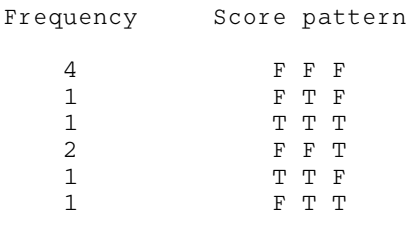